## Apple Quick Start Guides

Thank you entirely much for downloading Apple Quick Start Guides. Maybe you have knowledge that, people have look numerous times for their favorite books behind this Apple Quick Start Guides, but end stirring in harmful downloads.

Rather than enjoying a good book gone a mug of coffee in the afternoon, otherwise they juggled once some harmful virus inside their computer. Apple Quick Start Guides is easily reached in our digital library an online admission to it is set as public hence you can download it instantly. Our digital library saves in compound countries, allowing you to get the most less latency times to download any of our books behind this one. Merely said, the Apple Quick Start Guides is universally compatible subsequent to any devices to read.

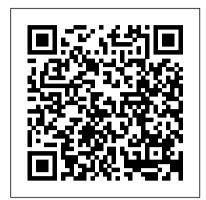

## iCloud Pearson Education

Configure Ansible and start coding YAML playbooks using the appropriate modules Key FeaturesCreate and use Ansible Playbook to script and organise management tasksBenefit from the Ansible configuration management code to automate infrastructureBook Description Configuration Management (CM) tools help administrators iPhone, Ipod Touch Ipad MoveManually Moving Content reduce their workload. Ansible is one of the best Configuration Management tools, and can act as an orchestrator for managing other CMs. This book is the easiest way to learn how to use Ansible as an orchestrator and a Configuration Management tool. With this book, you will learn how to control and monitor computer and network infrastructures of any size, physical or virtual. You will begin by learning about the Ansible client-server architecture. To get started, you will set up and configure an Ansible server. You will then go through the major features of Ansible: Playbook and Inventory. Then, we will look at Ansible systems and network modules. You will then use Ansible to enable infrastructure automated configuration management, followed by best practices for using Ansible roles and community modules. Finally, you will explore Ansible features such as Ansible Vault, Ansible Containers, and Ansible plugins. What you will learnImplement Playbook YAML scripts and its capacities to simplify day-to-day tasksSetup Static and Dynamic InventoryUse Ansible predefined modules for Linux, Windows, networking, and virtualisation administrationOrganize and configure the host filesystem using storage and files modulesImplement Ansible to enable infrastructure automated configuration managementSimplify infrastructure administrationSearch and install new roles and enable them within AnsibleSecure your data using Ansible VaultWho this book is for This book is targeted at System Administrators and Network Administrators who want to use Ansible to automate an infrastructure. No knowledge of Ansible is required. Core Objective-C in 24 Hours Pearson Education The iPhone 12 finally got official and was unveiled at the company's virtual event in October along with the new iPhone 12 mini, iPhone 12 Pro, and iPhone 12 Pro Max. The entire iPhone lineup is 5G enabled so you can enjoy extremely fast download and browsing speeds. All four phones have a new design, including new colors, and there are many changes to the rear camera, power supply in each phone, and other features. You will find it very beneficial to have this User Guide handy as you explore your Love from Apple! Why not click the Buy Now Button! It will be worth your while as you learn about......How To Set Up Your iPhone 12The Use of The Quick Start To Transfer Data and To Set Up The iPhone 12Transferring Data Directly From The Other iPhoneUsing Device-To-Device MigrationAdding

Your Cards For PaymentManaging Your SubscriptionsUsing Accessibility Options To Set Up A New iPhone 12Using Voice Control On Your Ipad, Ipod Touch, Or iPhoneCustomizing Voice Control SettingsClassic Voice Control On Your iPhoneFace Id SetupUnlocking iPhone With Face RecognitionMaking Personal Purchases With Face IdSigning In With Your Personal IdUsing Touch Id On iPhone And IpadUnlocking Or Shopping With Your iPhone Using Touch IdTransferring Of Data From Previous Ios DevicesWhat to do if You Forget Your Apple Watch PasswordHow To Use A Quick StartDirect Data Transfer Between iPhone s Or IpadsHow To Use Device To Device MovementMoving Data From Your iPhone Using A community roles and modules to resolve complex and niche tasksWrite ConnectionData Transfer From The Previous Ios Device To The New iPhone, Ipad, Or Ipod TouchAndroid To From Your Android Device To iPhone, Ipad Or IpodQuick Accessibility For iPhone, Ipad And Ipod TouchUsing 5g With Your iPhone12What To Do If There Is No 5g Icon In The Status BarSigning In With Your Apple IdHow To Use Icloud On iPhoneBasic Gestures For Interacting With Your iPhoneGestures For iPhone Models With Face RecognitionScreenshots Capturing On iPhoneTaking A Screen RecordingUsing Siri In Your CarFinding A Family Member's Lost Device On iPhoneConnecting The iPhone To CarplayForce Restarting Of The iPhone With Face Id, iPhone Se -2nd Generation, iPhone 8 Or iPhone 8 PlusBacking Up The iPhone With IcloudBacking Up The iPhone With Your MacBacking Up Your iPhone With Your Windows PcPairing The Magic Keyboard With The iPhonePlaying Audio From iPhone To Wireless DevicePlaying Audio On Many Airplay 2-Enabled DevicesSigning Up For Apple ArcadeTranslate Voice And Text On iPhoneTranslating Of A SpeechChecking Stock On iPhoneAdding Widths To The iPhone Home ScreenUsing Magsafe Charger With iPhone 12 ModelsiPhone CasesCleaning Your iPhoneHow Can You Create Your Medical IdHow To Arrange Contact Persons In An EmergencyEmergency Calling From A Locked iPhoneStopping Location SharingTurning Off The Automatic SearchCreating And Sharing Your Healthcare Id On iPhoneChanging Your Medical Id Hadoop 2 Quick-Start Guide Kogan Page Publishers Evaluate MicroStrategy as a departmental solution. This book provides detailed information to download, install, configure, and use the MicroStrategy Reporting Suite.

## iPad Air 5 User Guide MicroStrategy, Inc.

Art Collecting: A Beginners Guide Art collection is a very stimulating and inspiring hobby for all. It isn't just for the rich and famous, but even regular everyday people too. There are various forms of art that you can choose from, especially since art's definition can greatly vary from one person to another. However, it doesn't really matter whatever its form is, you're the one to make the call on which is attractive and how much are you willing to spend for such piece. Buying and collecting art intelligently can be done by anyone. That's right, anyone. You do not need to have experience in collecting art, previous knowledge about the art business, or even a degree in art history. The truth is, with no coding experience can also take advantage of all you'll need is love for and appreciation of fine art; plus a this book. yearning to collect; lastly, willingness to learn a some simple Landmark Briefs and Arguments of the Supreme Court of techniques that would help you evaluate any kind of art work the United States MicroStrategy, Inc. coming from any period of history, whomever the artist is and whatever his or her nationality is.

Grails 2: A Quick-Start Guide Packt Publishing Ltd Core Objective-C in 24 Hours provides a clear and concise overview of the programming language, describes its key features and APIs, and presents recommendations for developing Objective-C programs on the Mac. It is written for readers who want a general understanding of Objective-C technology on the Mac along with developers who want to quickly get started with the language. Within 24 hours, you will have a solid understanding of Objective-C and be ready to begin using it on your projects! The book includes a complete overview of the latest enhancements to the Objective-C language, including automatic reference counting, blocks, and other powerful features.

ReasonML Quick Start Guide Xilytics, LLC Get started with Dart and learn to program with this language suitable for high-performing, modern applications. You'll gain the basics and be ready to move to the next level: web and mobile apps. While you won't learn the specifics of programming web and mobile apps, you will have the foundation to take your Dart skills in that direction. This book starts with an introduction to the Dart IDE, after which you will take a look at the various components of the Dart programming language. You will look at types and variables, and get to know the significance of collections and arrays in Dart. Once you've familiarized yourself with the initial components of Dart, you will see how flow of control and looping can be achieved by using if, else, and conditional expressions. Moving on to functions and objects, you will dig deeper into the concepts of object oriented programming to gauge the importance of constructors in Dart. You will then discover more about inheritance and mixins, seeing how they contain methods for use by other classes. After gauging the importance of abstract classes and methods, you will learn more about anonymous functions such as lambdas and closures. You will then take a look at key data structures including lists and maps to aid you in organizing your information for storage and retrieval. After all this you 'Il move on to managing exceptions arising from executing your program. Finally, Dart programming relies heavily on libraries to perform a variety of functions. You will cover some of these packages and libraries, including dart:core and dart:math, and also build a backend server with the help of the Dart core libraries. What You Will Learn Use variables and conditionals in DartWork with arrays and collections Apply flow control and loopingExplore data structures and their useHandle exceptionsUse Dart packages and libraries to build a backend server Who This Book Is For Those new to Dart programming who aim to get a quick introduction to its concepts and programming principles. Readers

New technologies such as the internet and mobile communications are changing the face of business communications. With over 2 million enterprises in the UK, incorporating these new approaches has become crucial to avoiding business failure and driving growth. A Quick Start Guide to Mobile Marketing is specifically written for people who wish to improve how their customers perceive them by tapping into the benefits of mmarketing and its links with other forms of digital marketing. It provides a quick and easy understanding of the key concepts and principles applied to social networking, such as the benefits of mobile marketing; the increasing use of mobile technology within social network sites; marketing communications as a research tool; how m-commerce can add value for customers and other microenvironmental stake holders and crucially, the future of digital marketing tools This 'how to' guide, containing real life examples of good contemporary practice, explains how the theories and tools described work in actual business scenarios to improve customer satisfaction, form better professional relationships and increase marketing effectiveness.

Machine Learning with Scala Quick Start Guide ClydeBank Media LLC

If you' ve purchased the iPad Air 5, you may be looking for a guide to read to better understand the tablet. This guide will help you find the knowledge needed to get the most out of your new purchase. Whether you're a new iPad Air 5 or an iPad Pro owner, a novice or a tech whiz, you'll find that Apple's tablet has plenty to offer. Offering a full-size display and a thin, compact design, the iPad Air 5 is easy to use and even easier to carry around! With the new iPad Air 5, Apple has taken on the competition with a sleek design and powerful performance. The iPad Air 5 is a mighty good-looking computer that 's an even better tablet for productivity and entertainment. It has a better screen, better cameras, and better wireless capabilities. You will be able to surf the web, check email, read books and magazines, and watch movies. This iPad Air 5 user manual is perfect for readers who want to get acquainted with Apple's tablet and take it to the next level. The iPad Air 5 User Guide is exactly what you need to get started with your new iPad Air 5. With comprehensive instructions on how to setup your iPad Air 5, you'll be connected and start enjoying your tablet in no time. You'll master all the basics, such as how to: 1. Setup Touch ID 2. Personalize your home screen. 3. Customize the control center. 4. Run multiple windows of the same app. 5. Run two apps side by side 6. Close an app. 7. Use Siri. 8. Access your multitasking menu. 9. Delete apps from your home screen. 10. Group your apps into folders. 11. Keep your information safe. The iPad Air 5 User Guide is your complete guide to the iPad Air 5. Not only for the iPad Air, but also for the iPad Pro and iPad Mini as well. Additionally, learn which settings you should disable to extend the battery life of your iPad so that it can better serve you. This iPad Air 5 user guide is a must read to help you

by-step instructions to assist you in getting the most out of it. Wait no more; get your copy today! IPhone 11 User Guide Kogan Page Publishers After many speculations and wild guesses, the iPhone 11, which is the newest entry to the Apple iPhone family, is officially available. HURRAY! The device was introduced together with the iPhone 11 Pro and iPhone 11 Max to replace Apple's phased-out iPhone XR, XS and XS Max models. These latest iPhone devices came configured with the iOS software that was released in September 2019. The iPhone 11 looks stunning in videos but look even better physically. Have you recently acquired an iPhone 11? Are you searching for a detailed user guide to help you configure your new iPhone phone and understand it? Are you searching for a manual to uncover all of your latest device's great features? Are you curious to know what to do after unboxing it and undergoing the initial setup phase? Okay, this book is for you! The contents of this book are in clear and concise words, with a detailed approach to help you understand your device as quickly as possible. A look at this guide will teach you the following: How to Activate and Configure Your iPhone How to Add Password: Set Up Screen Lock How to Change the Auto-Lock (Screen Timeout) Time How to Insert Sim Card Properly How to Configure and Use Face ID to Unlock Your iPhone How to Turn "Tap to Wake" and "Raise to Wake" On and Off How to Block and Unblock a Number How to Make a Phone Call How to Setup Call forwarding How to Make Conference Call How to Navigate Your iPhone with Voice Control How to Find Your iPhone if Misplaced or Stolen ...and many more topics. Get this book to provide answers to all your questions about your new device. Hit the Buy Now button to get this book and enjoy doing more with your iPhone.

<u>MicroStrategy Suite Quick Start Guide for MicroStrategy</u> 9.5 Packt Publishing Ltd

Begin losing 5, 10, or 20+ pounds in 4, 6, or 8 weeks! Matt Fitzgerald's Racing Weight Quick Start Guide applies all the principles of his best-selling book Racing Weight in a detailed set of weight-loss training plans. You will devote 4 to 8 weeks to starting a weight loss of 5, 10, or 20+ pounds. Lose weight quickly by following a schedule of high-intensity workouts and strength training as well as a menu of calorie-restricted, high-protein meals and snacks. Low-volume and high-volume plans make it possible for cyclists, runners, and triathletes with a wide range of experience to maintain their training levels. Replace fat with muscle while keeping your appetite in check. Once you've hit your quick start weight-loss goals, you will continue drop ping unwanted pounds using the proven strategies of the Racing Weight program. Zero in on your racing weight through improved diet quality, balanced macronutrient levels, proper timing of meals and snacks, appetite management, and training for lean body composition. The Racing Weight Quick Start Guide will accelerate your season goals so you'll be racing leaner and faster than ever before.

A Guide to Writing as an Engineer Addison-Wesley Professional

With this new release of Final Cut Pro, Apple has completely re-engineered its popular film and video editing software to include an incredible lineup of features intended to close the gap between the prosumers and the pros. Following right in step, this Visual QuickStart Guide has been completely revised to address all the new features as well as the new paradigm of editing that Apple has put forward. An undisputed master of the digital video medium, Lisa Brenneis once again demystifies the complexities of the program and she is joined this time by the Final Cut Pro guru Michael Wohl to provide a clear, straightforward guide to Final Cut Pro X. Tasked-based, step-by-step instructions and loads of visuals and time-saving tips

understand how your iPad Air 5 works, providing step-make it so professionals and newcomers alike can quickly find by-step instructions to assist you in getting the most out of it. Wait no more; get your copy today!

IPhone 11 User Guide Kogan Page Publishers

After many speculations and wild guesses, the iPhone 11, which is the newest entry to the Apple iPhone family, is officially available. HURRAY! The device was introduced together with the iPhone 11 Pro and iPhone 11 Max to replace Apple's phased-out iPhone XR, XS and XS Max models. These latest iPhone devices came configured with the iOS software latest iPhone devices came configured with the iOS software site.

Ansible Quick Start Guide Packt Publishing Ltd Get Started Fast with Apache Hadoop® 2, YARN, and Today 's Hadoop Ecosystem With Hadoop 2.x and YARN, Hadoop moves beyond MapReduce to become practical for virtually any type of data processing. Hadoop 2.x and the Data Lake concept represent a radical shift away from conventional approaches to data usage and storage. Hadoop 2.x installations offer unmatched scalability and breakthrough extensibility that supports new and existing Big Data analytics processing methods and models. Hadoop® 2 Quick-Start Guide is the first easy, accessible guide to Apache Hadoop 2.x, YARN, and the modern Hadoop ecosystem. Building on his unsurpassed experience teaching Hadoop and Big Data, author Douglas Eadline covers all the basics you need to know to install and use Hadoop 2 on personal computers or servers, and to navigate the powerful technologies that complement it. Eadline concisely introduces and explains every key Hadoop 2 concept, tool, and service, illustrating each with a simple "beginning-to-end" example and identifying trustworthy, up-todate resources for learning more. This guide is ideal if you want to learn about Hadoop 2 without getting mired in technical details. Douglas Eadline will bring you up to speed quickly, whether you're a user, admin, devops specialist, programmer, architect, analyst, or data scientist. Coverage Includes Understanding what Hadoop 2 and YARN do, and how they improve on Hadoop 1 with MapReduce Understanding Hadoopbased Data Lakes versus RDBMS Data Warehouses Installing Hadoop 2 and core services on Linux machines, virtualized sandboxes, or clusters Exploring the Hadoop Distributed File System (HDFS) Understanding the essentials of MapReduce and YARN application programming Simplifying programming and data movement with Apache Pig, Hive, Sqoop, Flume, Oozie, and HBase Observing application progress, controlling jobs, and managing workflows Managing Hadoop efficiently with Apache Ambari – including recipes for HDFS to NFSv3 gateway, HDFS snapshots, and YARN configuration Learning basic Hadoop 2 troubleshooting, and installing Apache Hue and Apache Spark

Natural Language Processing with Python Quick Start Guide Peachpit Press

ReasonML, also known as Reason, is a new syntax and toolchain for OCaml that was created by Facebook and is meant to be approachable for web developers. Although OCaml has several resources, most of them are from the perspective of systems development. This book, alternatively, explores Reason from the perspective of web development. A Quick Start Guide to Podcasting MicroStrategy Here is the essential companion to the latest iPod digital music players and iTunes 9. iPod users want to start using their devices as soon as they get their hands on them, and this guide shows them how. This book covers three models: iPod nano, iPod classic, and iPod shuffle and shows you how to: Import songs into iTunes, assemble playlists on your own or using the iTunes Genius, and burn CDs. Find music, movies, HD TV shows, videos, games, and audiobooks in the iTunes Store and see recommendations, discover new artists, and send gift certificates. Use your iPod to keep contacts, view events,

and store files. Make your iPod even more useful (and awe advanced tools that will come in handy when working with dayyour friends) with fascinating tips and tricks. Fix common problems and learn what to do in you can't fix them yourself.

Real Estate Investing QuickStart Guide VeloPress The Mac has fully embraced OpenGL throughout its visual systems. In fact, Apple's highly efficient, modern OpenGL implementation makes Mac OS X one of today's best platforms for OpenGL development. OpenGL® Programming on Mac OS® X is the first comprehensive resource for every graphics programmer who wants to create, port, or optimize OpenGL applications for this high-volume platform. Leading OpenGL experts Robert Kuehne and J. D. Sullivan thoroughly explain the Mac's diverse OpenGL APIs, both old and new. They illuminate crucial OpenGL setup, configuration, and performance issues that are unique to the Mac platform. Next, they offer practical, start-to-finish guidance for integrating key Mac-native APIs with OpenGL, and leveraging the full power of the Mac platform in your graphics applications. Coverage includes A thorough review of Mac hardware and software architectures and their performance implications In-depth, expert guidance for accessing OpenGL from each of the Mac's core APIs: CGL, AGL, and Cocoa Interoperating with other Mac APIs: incorporating video with QuickTime, performing image effects with Core Image, and processing CoreVideo data Analyzing Mac OpenGL application performance, resolving bottlenecks, and leveraging optimizations only available on the Mac Detecting, integrating, and using OpenGL extensions An accompanying Web site

(www.macopenglbook.com) contains the book's example code, plus additional OpenGL-related resources. OpenGL® Programming on Mac OS® X will be valuable to Mac programmers seeking to leverage OpenGL's power, OpenGL developers porting their applications to the Mac platform, and cross-platform graphics developers who want to take advantage of the Mac platform's uniquely intuitive style and efficiency.

Wireshark 2 Quick Start Guide MicroStrategy Protect your network as you move from the basics of the Wireshark scenarios to detecting and resolving network anomalies. Key Features Learn protocol analysis, optimization and troubleshooting using Wireshark, an open source tool Learn the usage of filtering and statistical tools to ease your troubleshooting job Quickly perform root-cause analysis over your network in an event of network failure or a security breach Book Description Wireshark is an open source protocol analyser, commonly used among the network and security professionals. Currently being developed and maintained by volunteer contributions of networking experts from all over the Hibernate. With Grails, you can get a lot done with globe. Wireshark is mainly used to analyze network traffic, analyse network issues, analyse protocol behaviour, etc. - it lets you see what's going on in your network at a granular level. This book takes you from the basics of the Wireshark environment to detecting and resolving network anomalies. This book will start from the basics of setting up your Wireshark environment and will walk you through the fundamentals of networking and packet analysis. As you make your way through the chapters, you will discover different ways to analyse network traffic through creation and usage of filters and statistical features. You will look at network security packet analysis, command-line utilities, and other

to-day network operations. By the end of this book, you have enough skill with Wireshark 2 to overcome real-world network challenges. What you will learn Learn how TCP/IP works Install Wireshark and understand its GUI Creation and Usage of Filters to ease analysis process Understand the usual and unusual behaviour of Protocols Troubleshoot network anomalies quickly with help of Wireshark Use Wireshark as a diagnostic tool for network security analysis to identify source of malware Decrypting wireless traffic Resolve latencies and bottleneck issues in the network Who this book is for If you are a security professional or a network enthusiast who is interested in understanding the internal working of networks and packets, then this book is for you. No prior knowledge of Wireshark is needed.

OpenGL Programming on Mac OS X Peachpit Press Everyone knows that engineers must be good at math, but many students fail to realize just how much writing engineering involves: reports, memos, presentations, specifications—all fall within the purview of a practicing engineer, and all require a polished clarity that does not happen by accident. A Guide to Writing as an Engineer provides essential guidance toward this critical skill, with practical examples, expert discussion, and real-world models that illustrate the techniques engineers use every day. Now in its Fifth Edition, this invaluable guide has been updated to reflect the most current standards of the field, and leverage the eText format to provide interactive examples, Engineering Communication Challenges, self-quizzes, and other learning tools. Students build a more versatile skill set by applying core communication techniques to a variety of situations professional engineers encounter, equipping them with the knowledge and perspective they need to succeed in any workplace. Although suitable for first-year undergraduate students, this book offers insight and reference for every stage of a young engineer 's career.

Geospatial Data Science Quick Start Guide Xlibris Corporation

Grails is a full-stack web development framework that enables you to build complete web applications in a fraction of the time and with less code than other frameworks. Grails uses the principle of convention over configuration and the dynamic Groovy programming language. This revised and updated new edition shows you how to use Grails by iteratively building a unique, working application. By the time you're done, you'll have built and deployed a real, functioning website. Using this hands-on, pragmatic approach, you'll explore topics such as Ajax in Grails, custom tags, and plugins. You'll dig into Grails' powerful view technology, Groovy Server Pages, and see how you can easily leverage the help offered by scaffolding to create custom user interfaces faster than you would have thought possible. Along the way, you'll learn about domain classes, controllers, and GSP views. And you'll see how Grails enables you to use powerful frameworks such as Spring and little effort. With this book, you'll get a lot done as well. Get started with Grails today. What You Need: Grails 2 will run on any machine that supports Java. Grails applications can be deployed on any Java Servlet container, including Tomcat, Jetty, WebLogic, JBoss, and Websphere.

The iPod and iTunes Pocket Guide Peachpit Press A Comprehensive Guide to Mastering Your 2020 iPad 10.2" (8th Generation) and iPadOS 14. Apple unveiled on Tuesday, Sept. 15, 2020 its latest iteration of the standard iPad, dubbed the iPad 8th generation. This iPad boasts a slew of new

features and new price points for consumers and education users in order to get the device into even more hands. While the www.peachpit.com/register to register your book, and eight-generation iPad may look a lot like its predecessor, it's an entirely different beast. The iPad is Apple's middle-of-the-road tablet with the traditional screen size of 10.2", which Apple switched to years ago. The device runs Apple's iPadOS, and this 8th generation model will ship with the newest iteration of iPadOS, version 14. The iPad 8th generation will be able to take advantage of all the new features in iPadOS 14. This book is a detailed in DEPTH guide that will help you to maximize your iPad experience. It has ACTIONABLE tips, tricks and hacks. It contains specific step-by-step instructions that are well organized and easy to read. Here is a preview of what you will learn: -A brief review of iPad 8th generation-How to set up your iPad-Manage Apple ID and iCloud settings on iPad-View previews and quick actions menus on iPad-Change common iPad settings-How to Multitask on Your iPad-New iPadOS 14 Features for iPad-Use app clips on iPad-Open Apps and Find Music and Quickly Using Spotlight Search-How to identify and remove unnecessary apps-Subscribe to Apple Arcade on iPad-Accessing the Control Center, iPadOS 14 and iPad new gestures-Send and receive sms messages on iPad via Text Message Forwarding-Use Apple Pencil To Take Notes on Lock Screen-Use The Smart Keyboard and Master The Keyboard Shortcuts-Learn to create and use Memoji in iPadOS 14-Draw in apps with Markup on iPad-Install and manage app extensions on iPad-Learn the changes to notifications in iPadOS 14-Use iPad as a second display for your Mac-Apple Pay Cash-How to use Siri-How to perform quick website search in Safari-How to play FLAC files on an iPad-Download Free Books on Your iPad-How to Use iCloud Keychain on Your iPad Devices-How to use Favorites in Apple Maps... and much more! Additional value for this book.-A well organized table of content and index that you can easily reference to get details quickly and more efficiently-Step-by-step instructions with images that will help you operate your Apple ipad 8th generation in the simplest terms.-Latest tips and tricks to help you maximize your latest ipad to the fullestScroll up and Click the "Buy Button" to add this book to your shelve.

MicroStrategy Suite Quick Start Guide for MicroStrategy 9. 3. 1 Kogan Page Publishers Visual QuickStart Guides, designed in an attractive tutorial and reference format, are the quickest, easiest, and most thorough way to learn applications, tasks, and technologies. The Visual QuickStart Guides are a smart choice and guide the learner in a friendly and respectful tone. Visually presented with copious screenshots, the focused discussions by topic and tasks make learning a breeze and quickly take you to exactly what you want to learn. The latest update of this best-selling Visual QuickStart Guide will have you up and running in no time with Mac OS X Lion. Respected, best-selling author Maria Langer will take you through all of Mac OS X Lion's groundbreaking capabilities and new features including Multi-Touch Gestures, Launchpad, Mission Control, the App Store, Mail, and much more. With plenty of screenshots to clearly illustrate techniques, this effective tutorial and reference is packed with practical information for people who want to jump in and start working and playing with OS X Lion. As a companion to this book, Peachpit offers more than an hour of short, taskbased videos that will help you master Mac OS X Lion 's top features and techniques; instead of just reading about how to use a tool, you can watch it in action. It 's a great way to learn all the basics and some of the newer or more complex features of the

operating system. Log on to the Peachpit site at you'll find a free streaming sample; purchasing the rest of the material is quick and easy.